#### **Writing In APA Style Crack Free Download [32|64bit] [Latest]**

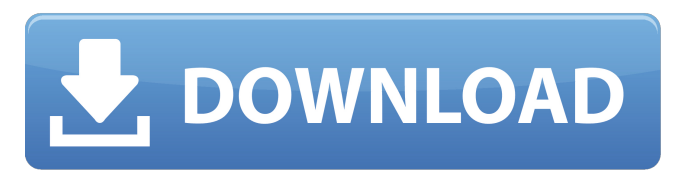

#### **Writing In APA Style Crack**

You need to write in a particular style if you need to submit your work to a professional organization, such as the American Psychological Association (APA). APA Style e-book is designed to help you write your paper in an efficient manner, thus presenting it in a standard and consistent manner. You can find all the APA guidelines for formatting your work on this e-book. Since this e-book is independent of any thirdparty software, it can be used with any kind of PC or laptop. APA Style Ebook covers: \*Author-Date reference style for electronic documents \*Guidelines for authors, including examples and rules to follow \*Headers and running heads \*Paper reference style for printed documents \*Scenarios for instructional design and writing for psychology \*Styling your table of contents and other running heads \*Tables of contents, references, appendixes and appendices Thank you for checking Writing in APA Style! Liked the APA Style e-book? Check out the following publications: Writing in APA Style: Essentials of the Psychology of Learning, 3rd Edition is a handy and reliable e-book that provides guidance on how to write in a style specific to APA (American Psychological Association). This e-book is directed to the 5th edition of the publication manual and contains a set of tips and tricks on how to format your documents. A portable and independent e-book In contrast with many e-books on today's market, which usually require the presence of third-party applications for interpreting the format their brought in (such as ePub or Kindle), this one adopts an independent approach. Instead of having the reader install several dependencies, the e-book is brought inside an EXE file that runs as is. Simply double-click it in order to explore the contents stored inside. Rich and comprehensive guidelines The e-book provides a collection of tips that are organized into several tabs, which allow you to explore them by subject. There's an introductory note that contains information related to the purpose of the e-book and how to read it more efficiently, followed by some general guidelines for various document parts, such as margins, fonts, alignment, paragraphs, paging and so on. In the next tab, you will find valuable tips on print and electronic sources (periodicals, non-periodicals, encyclopedias, government publications and reports, to name

#### **Writing In APA Style Free [Mac/Win]**

• Rich and comprehensive guidelines to write documents in conformity with APA style rules • Portable and independent e-book that requires no installation • Easy-to-use navigational controls (keywords, back and forth, change font size and print) • e-book compatible with all versions of Microsoft Office (such as Word, Publisher, Excel, PowerPoint, Outlook, etc.); created with Notepad++ • New content that reflects the latest changes in the APA Publication Manual as of the sixth edition • Formatted and laid out in a way that is intuitive and easy to navigate • Comes as a PDF file Contents: • For Authors (Labels, Glossary, Notes, Abstract, Ancillary Materials, Formatting and Presentation, Chapter Titles, Tables, Figures, List of Examples, Clustered List Of Examples, References, In-text Citations) • For Editors (Correspondence and Editor's Comments, Specimens, Statement of Work, Appendices, Author's Responsibilities and Order of Presentation, Editor's Introduction, Glossary, Bibliography, Notes, Resource Library, Glossary) • For Readers (Introduction, Literature Review, Results, Conclusions, Reference List, Appendix A, Appendix B, Index)Q: How to get a smooth start of my animation when starting after a week I have a complicated animation in Flash(ActionScript 3.0) and I am trying to figure out how to give the animation a smooth start when starting after a week. The animation shows a comic-like scene for a few days where there is a "banner" that is supposed to cover up everything and then it disappears, revealing the main scene. To achieve this I have a few sprites that are attached as layers to the main movie clip and I am inserting one of them with a keyframe animation. I would like it to start in a hidden position and only on the second day or so, it slowly goes on the way it is supposed to without showing the "banner". I have already figured out how to achieve that, what I would like to do now is can I make it start a bit smoother with the animation can I make it look "wobbly", like a shaky, unsteady start would do? Thanks in advance for your help! A: In the Timeline, select each of the various 09e8f5149f

## **Writing In APA Style Incl Product Key Download**

This e-book has been developed to offer a complete set of guidelines on how to write documents in APA style. It contains an introduction that explains the purpose of the book and how to use it more efficiently, followed by a tabular list of guidelines, divided into several categories according to the subject: (a) Print and electronic sources; (b) Citation; (c) Figures, tables and illustrations; (d) Paragraphs and subheadings. Anyone who has to deal with APA Style knows the effort involved, especially if they have to write a few dissertations or articles. Therefore, it is understandable that writing in APA Style brings many benefits: you get to save time, money and effort. E-books such as this are intended to offer tips that will help you reap the benefits of writing in APA Style. Its ease of use also makes it a handy tool for those who have to write a lot of documents and need to keep on top of things. Author: Writing in APA Style Description is an e-book written by Professor Ana Belén Stotz.Q: MySQL - Current date formatted as "dd-M-yyyy" Is there any way to get the current date formatted like "yyyy-M-dd"? I can do it using php but I was wondering if it is possible to do this using sql alone. A: Yes, if you want the date in MySQL as well you need to write a bit of PHP in addition to a MySQL statement. SELECT

SUBSTRING(CONCAT(YEAR(CURRENT\_DATE),'-',MONTH(CURRENT\_DATE),'-',DAY(CURRENT\_DATE)),1,4) AS 'yyyy-M-dd' Although the above works, it's not the best option. I would recommend using a much simpler approach: SELECT SUBSTRING('2014-11-30',1,4) AS 'yyyy-M-dd' Q: Python 3 and matplotlib: Creating a plot with lines containing text I've not been able to find an answer to this question yet. I'm trying to create a plot in Python 3 with text embedded into the lines. The text in the lines should be independent of the plot axes (i.e. the text will remain static even if the axes are resized). The

## **What's New In?**

APA stands for American Psychological Association. APA is a scientific association of researchers, scientists, psychologists, educators, students, and allied professionals. APA is an acronym for the American Psychological Association. It is a trade organization for the psychology profession. APA style is a writing style used by psychologists to create research papers and scientific articles. APA style is a standard writing style used in the sciences and throughout many related disciplines. It is used to provide quality research papers and scientific articles. APA style is an acronym for the American Psychological Association. It is the standard writing style for scientific articles and papers used by psychologists. It is also used in many other fields of study. APA style is an acronym for the American Psychological Association. It is a style of writing for scientific papers and articles used in psychology. This style is used in other fields as well, such as engineering, medicine, nursing, and other sciences. APA Style is a format used by psychologists in creating articles and research papers. APA stands for American Psychological Association. APA style is used to provide the structure of scientific articles. APA style is an acronym for the American Psychological Association. This is the style used to give quality research papers and scientific articles. APA style is the guide for paper writing that enables people to follow specific writing rules. APA style is a form of writing used by scientists to create articles, papers and reports. This style is used to provide quality research articles and papers used in the science field. APA style is an acronym for the American Psychological Association. It is used by psychologists when writing scientific articles and papers. APA style is a style of writing for scientific papers and articles used by psychologists. It is also used in other fields such as the field of engineering and medicine. APA style is used in science, psychology, and medicine. It is a specific style used to create articles, papers, and research reports. APA style is the standard writing style used by psychologists to create research papers and scientific articles. APA style is an acronym for the American Psychological Association. APA style is an acronym for the American Psychological Association. This is a style used by psychologists for research papers and scientific articles. APA style is the official style used by the American Psychological Association. APA style is an acronym for the American Psychological Association. It is the style used to provide quality research papers and scientific articles. APA style is an acronym for the American Psychological Association

# **System Requirements:**

Windows XP or Vista (32/64 bit) CPU: 2.0 GHz or greater RAM: 1 GB or more HDD: 700 MB or more Recommended System Requirements: Note: 1. The number of hives and the amount of food needed are based on the following number of workers: 1 worker

### Related links:

<https://thetalkingclouds.com/2022/06/08/advanced-event-viewer-2-2325-crack-serial-key-3264bit/> [https://exatasolucoes.net/wp](https://exatasolucoes.net/wp-content/uploads/2022/06/Portable_MP3_Book_Helper__Crack_Serial_Number_Full_Torrent_For_Windows_Updated.pdf)[content/uploads/2022/06/Portable\\_MP3\\_Book\\_Helper\\_\\_Crack\\_Serial\\_Number\\_Full\\_Torrent\\_For\\_Windows\\_Updated.pdf](https://exatasolucoes.net/wp-content/uploads/2022/06/Portable_MP3_Book_Helper__Crack_Serial_Number_Full_Torrent_For_Windows_Updated.pdf) <https://authorwbk.com/2022/06/08/pomodoro-timer-free-win-mac-latest/> [http://clubonlineusacasino.com/ate\\_pte-crack-with-registration-code-free-download-for-pc/](http://clubonlineusacasino.com/ate_pte-crack-with-registration-code-free-download-for-pc/) <https://cambodiaonlinemarket.com/?p=4491> [https://thebetelleafco.com/wp-content/uploads/2022/06/Otacon\\_039s\\_Clock\\_\\_Crack\\_Product\\_Key\\_MacWin.pdf](https://thebetelleafco.com/wp-content/uploads/2022/06/Otacon_039s_Clock__Crack_Product_Key_MacWin.pdf) <http://valentinesdaygiftguide.net/?p=5298> <https://ig-link.com/bigpond-usage-meter-crack-pc-windows-latest-2022/> <https://alexander-hennige.de/2022/06/08/microsoft-private-folder-crack-registration-code-for-pc-2022/> <http://www.wellbeingactivity.com/2022/06/08/sorter5-heavy-with-registration-code-free-download-updated-2022/> <http://www.antiquavox.it/tinger-converter-crack-serial-key-2022/> [https://www.gayleatherbiker.de/upload/files/2022/06/jLHWQSEeeJ6m3ff5H3b7\\_08\\_e069836f4e0720c5581f37dd17e5e632\\_file.pdf](https://www.gayleatherbiker.de/upload/files/2022/06/jLHWQSEeeJ6m3ff5H3b7_08_e069836f4e0720c5581f37dd17e5e632_file.pdf) <https://nisharma.com/maxa-crypt-portable-former-maxa-crypt-mobile-crack-download/> <https://cdn.lyv.style/wp-content/uploads/2022/06/08073125/MarkdownPapers.pdf> [https://vinculaholdings.com/wp-content/uploads/2022/06/Portable\\_MD5\\_Salted\\_Hash\\_Kracker.pdf](https://vinculaholdings.com/wp-content/uploads/2022/06/Portable_MD5_Salted_Hash_Kracker.pdf) <http://www.cad2parts.com/?p=5707> <http://peninsular-host.com/autosmotos.es/advert/metaphysis-crack-pc-windows-2022/> [https://www.caving.ie/wp-content/uploads/Naruto\\_Animated\\_Screensaver.pdf](https://www.caving.ie/wp-content/uploads/Naruto_Animated_Screensaver.pdf)

[https://www.darussalamchat.com/upload/files/2022/06/DnJEfuccWUtKC4nhEDcA\\_08\\_f15ad7b8f8c21f863a122c19d4544651\\_file.pdf](https://www.darussalamchat.com/upload/files/2022/06/DnJEfuccWUtKC4nhEDcA_08_f15ad7b8f8c21f863a122c19d4544651_file.pdf) [https://thejazmin.com/wp-content/uploads/2022/06/Free\\_Excel\\_Password\\_Recovery.pdf](https://thejazmin.com/wp-content/uploads/2022/06/Free_Excel_Password_Recovery.pdf)